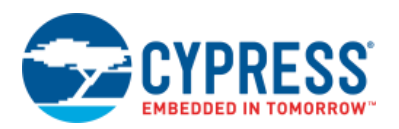

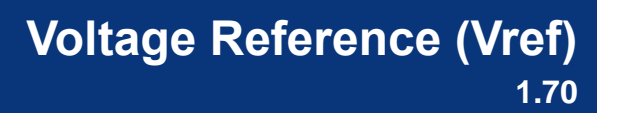

## **Features**

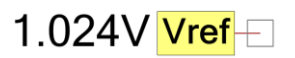

- Precision voltage reference for analog blocks
- Routable bandgap generated voltage references: 0.256 V, 1.024 V
- Routable voltage supplies: Vdda, Vssa, Vccd, Vddd, Vbat, System-Wide Reference

## **General Description**

The Voltage Reference (Vref) component allows you to provide a stable precision reference voltage for the analog resources in your design. Each component instance represents a physical analog reference source in the PSoC device. Depending on the allowed routing options available for your intended analog peripheral, you may choose from a list of supported reference voltages.

The on-chip voltage reference uses a curvature compensated voltage bandgap with a resistor divider to generate reference voltages of 1.024 V and 0.256 V. The method achieves a fixed DC voltage reference that remains stable and agnostic to temperature and supply voltage variations. You may also use the Vref component to route a voltage supply to your design, as long as the path is valid.

#### **Notes**

- The on-chip voltage reference is not intended to source or sink current. If the intended usage is to drive a signal, then buffer the Vref signal with an Opamp component.
- Every Vref is associated with an analog resource. To enable a Vref, the associated resource must be enabled. All Vrefs default their **AutoEnable** parameter to **true**. Since auto-enable Vrefs automatically enable the associated analog resource, all Vrefs are automatically enabled by default.

### **When to Use a Vref**

Use Vref components for threshold detectors, reference inputs to analog-to-digital converters, comparators, and programmable gain amplifiers. They can also be used whenever you need a known voltage.

## **Input/Output Connections**

The Vref component has a single output terminal that provides access to the selected voltage reference.

# **Component Parameters**

Drag a Vref onto your design and double click it to open the **Configure** dialog.

## **Basic Tab**

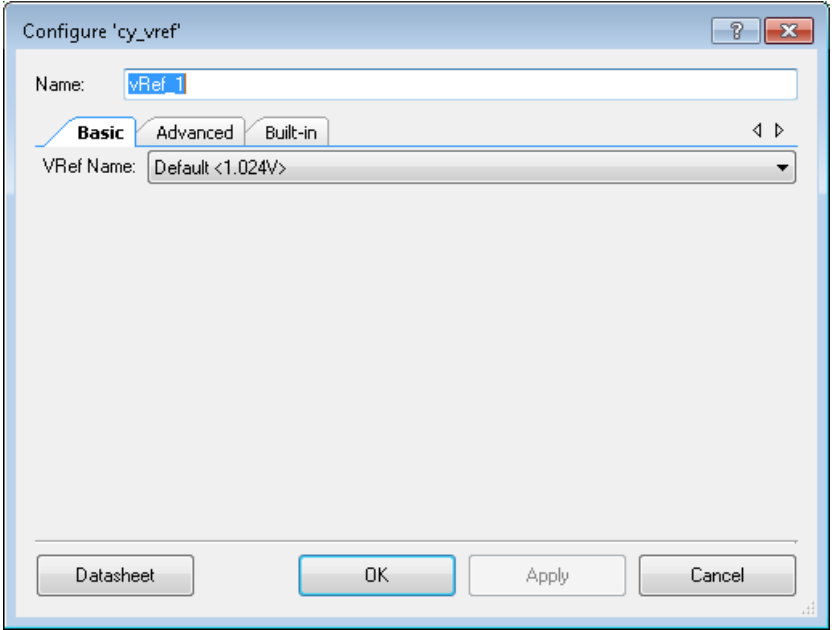

### **VRef Name**

Defines the Vref source:

- 1.024 V (Default) Produced using bandgap generator. Most widely supported voltage reference for analog peripherals.
- Vssa (GND) Internal Vssa voltage.
- 0.256 V Produced using bandgap generator. Supported in select analog peripherals.
- $\blacksquare$  Vdda/2 Derived from Vdda (HiZ) using a resistive divider. (Cannot be used in the design if a Vref component instance with Vdda (HiZ) exists, since they share the same source).
- $\blacksquare$  Vdda (HiZ) The Vdda voltage reference is provided with a resistive divider and so has high impedance. (Cannot be used in the design if a Vref component instance with Vdda/2 exists since they share the same source.)

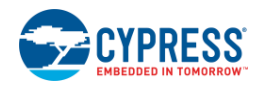

- Vccd Special 1.8-V reference that is only available as a source for SIO pins.
- Vddd Internal Vddd voltage. Cannot be used in design if Vbat or Vdda are used.
- Vbat Internal Vbat voltage. Cannot be used in design if Vddd or Vdda are used.
- Vdda Internal Vdda voltage. Cannot be used in design if Vddd or Vbat are used.
- $\blacksquare$  System-Wide Reference Design-wide voltage reference derived from the programmable reference block. Not available for PSoC 3 or PSoC 5LP devices.

### **Advanced Tab**

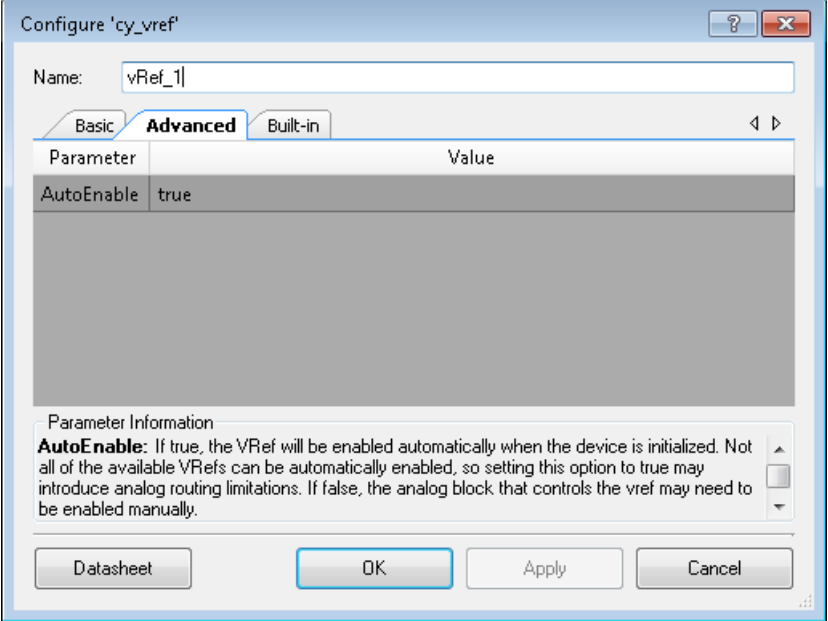

#### **AutoEnable**

When **AutoEnable** is set to **true** (**Default**), Vref is enabled automatically when the device is initialized and the static analog routes are established. This parameter applies to the 1.024 V and 0.256 V options for connections that are not dedicated to analog peripherals.

When a 1.024 V or 0.256 V Vref is connected to intended analog block connections such as the comparator, the device automatically enables the Vref when the connected components are enabled. AutoEnable is not necessary in these cases.

If the intended use of the Vref component is to connect to a non-dedicated block, then it is necessary for the dedicated block for that voltage reference to be consumed and powered in order to power the voltage reference.

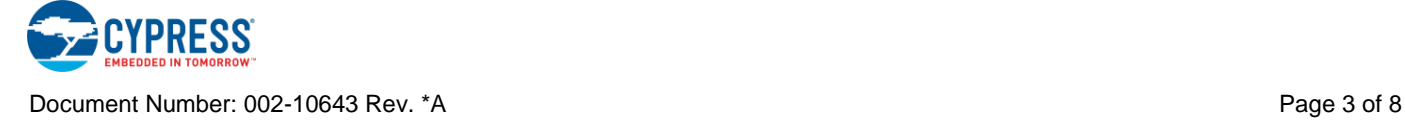

#### **Notes**

- Vref components that require **AutoEnable** set to **true** have reduced routing capability because specific analog routing resources are required to supply the auto-enable Vref.
- If **AutoEnable** is set to **false**, then you will need to enable the associated analog peripheral (e.g. comparator, DAC) to be able to use that particular Vref source. Refer to the Analog tab of the Design Wide Resources file to view the analog routing in your design.

## **Functional Description**

The Vref component provides an analog voltage reference in your design by using one of the available voltage references. Connection to this particular voltage reference is through a single terminal. Depending on the source and available routing, the Vref component may be shared among several components.

### **Placement**

For a design project, the list of available voltage references is determined by what is available from the selected family or device.

**Note** If using the Vref component in a library project, make the implementation device specific to be able to see the available reference sources.

The table below shows the list of supported voltage references for the dedicated analog blocks. All analog block reference sources are buffered by a low-power 5uA high accuracy buffer. You may use the table as a guide to determine the relationship between the voltage reference and the associated analog block.

**Note** If your design requires routing the voltage reference to destinations that are not meant for the dedicated analog block terminal, then additional resources may be used / needed.

**Note** Refer to the Analog tab of the Design Wide Resources editor to see the resource usage and analog routing in your design.

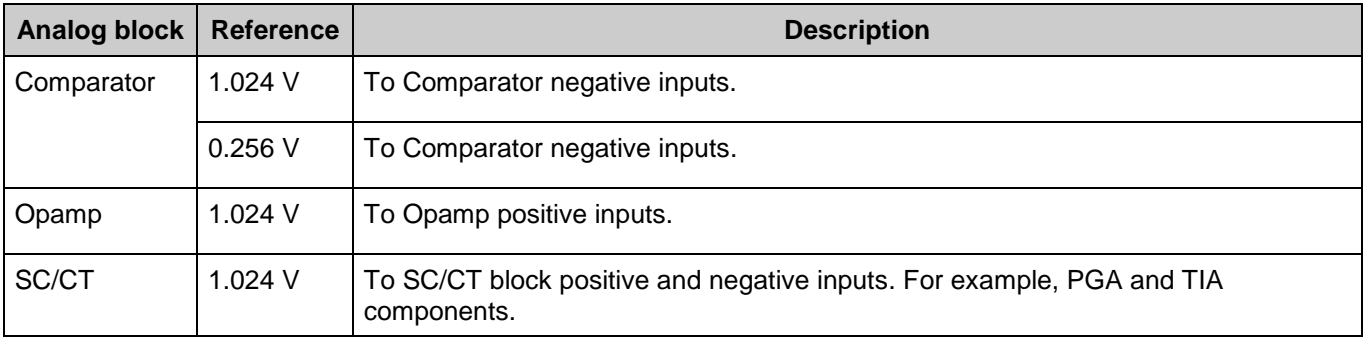

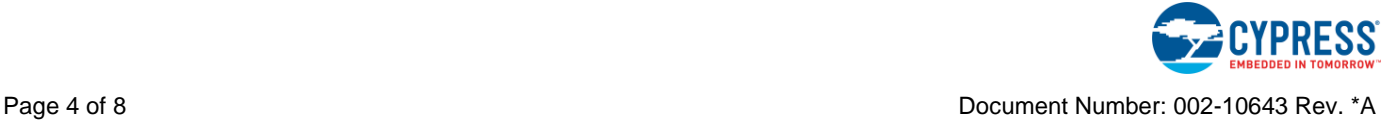

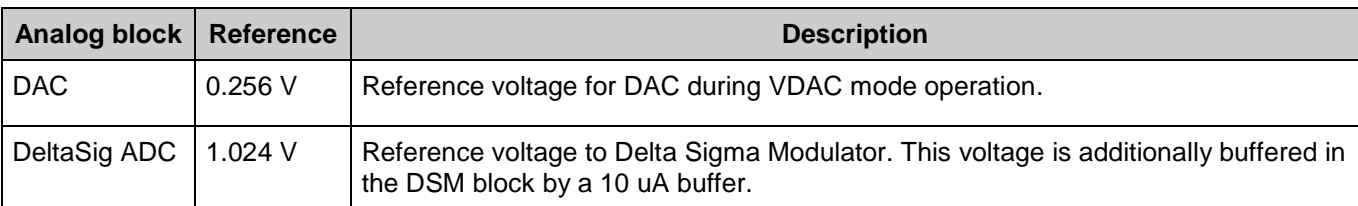

The following table is a summary of routing resource used to connect voltage supplies in your design as voltage references.

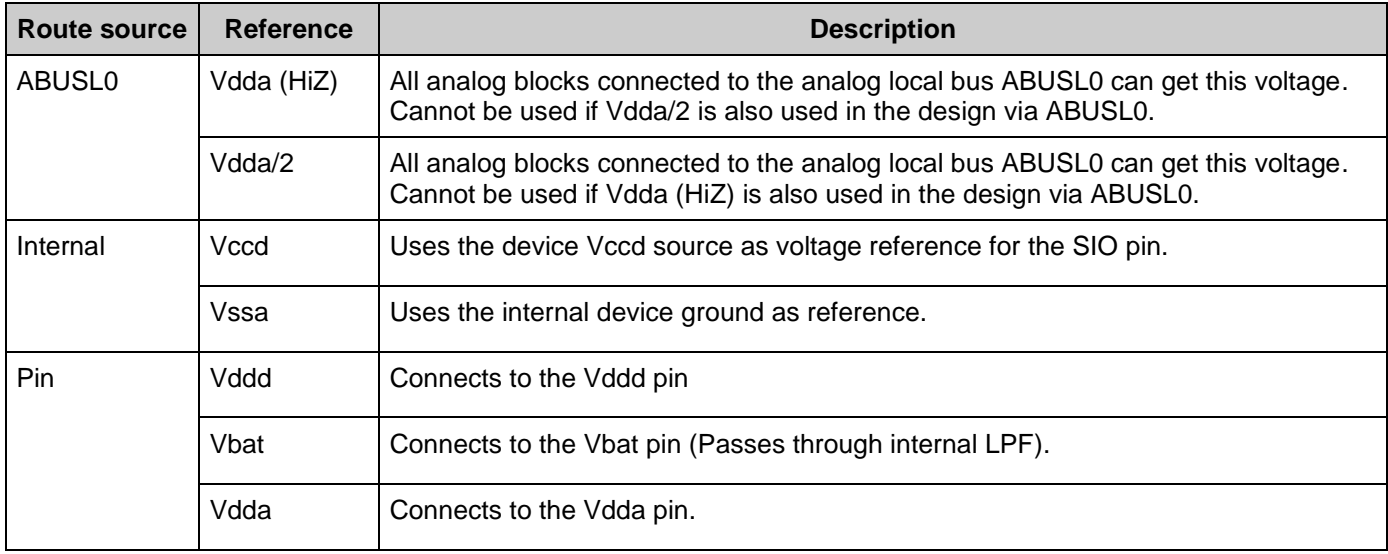

### **System-Wide Reference**

The System-Wide Reference is based on the dedicated programmable reference hardware block in the silicon (not available for PSoC 3 or PSoC 5LP devices).

The System-Wide Reference provides an adjustable, stable reference voltage for the analog resources in your design. It could be based on either Vdda or the Bandgap voltage in 1/16 increments. This reference may be connected to any high impedance input, such as the input to an opamp or comparator. It cannot be routed to a GPIO unless it is buffered with an opamp.

Refer to the System Editor of the Design-Wide Resources (*<project>.cydwr*) file to see/adjust the configuration of the System-Wide Reference in your design.

You can also tune the Design-Wide Resources settings using System APIs. For more details, refer to device *System Reference Guide*.

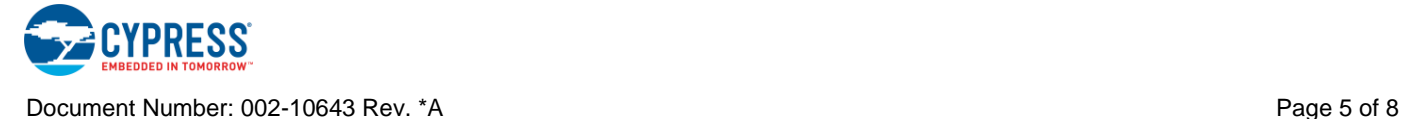

## **AutoEnable Vref Connecting to an Amux Switchable Connection**

An auto-enable 1.024 V or a 0.256 V Vref component must be by itself when connected to an Amux switchable connection. This restriction is introduced so the analog routine can handle the auto-enable Vref feature without ambiguities.

For example, in order for Design 1 to work it must be converted as shown in Design2.

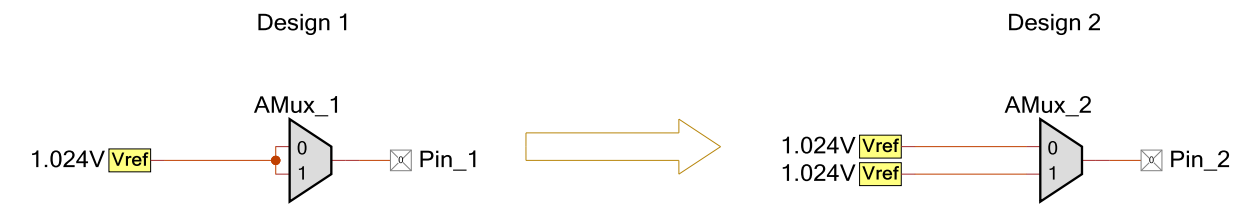

**Note** If you choose to set the **AutoEnable** parameter of the Vref component to **false**, this restriction does not apply. However it is likely that you will need to manually enable the associated analog block to supply power to the voltage reference.

### **Low Power Mode**

In low power mode, Vssa (GND) and Vdda (HiZ) are the only two Vref options available.

## **Resources**

When **AutoEnable** is enabled for a non-dedicated analog signal, the bandgap generated Vref (1.024 V and 0.256 V) consumes the associated analog block (e.g. a comparator). This is a necessary step in order to control the power setting of the voltage reference. Hence the analog block will no longer be available as a resource to be used in your design.

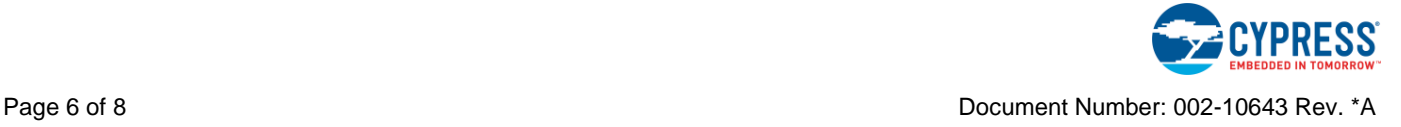

## **DC and AC Electrical Characteristics**

The following values indicate expected performance based on initial characterization data. Note that the 1.024 V voltage reference calibrations were performed for the buffered ADC\_DelSig reference.

## **Voltage Reference Specifications**

<span id="page-6-0"></span>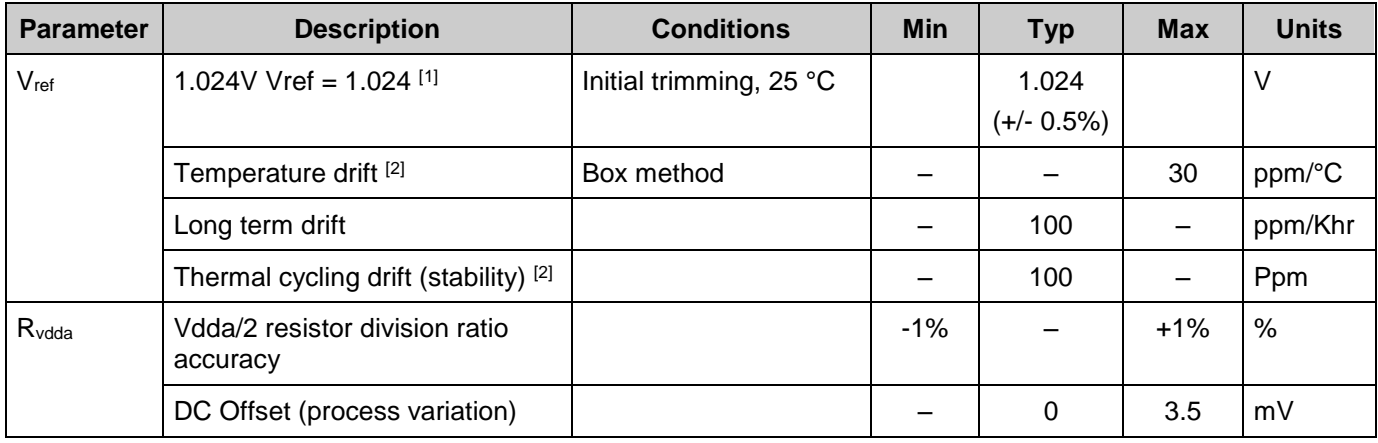

<sup>&</sup>lt;sup>2</sup> Based on device characterization (Not production tested).

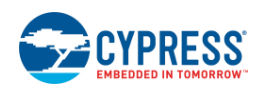

 $\overline{a}$ 

<sup>1</sup> Although the +/-0.1% error is true for the output of the buffered Delsig reference, it is not true for any of the 1.024 V Vref components that a user places. These voltages can easily be off by +/-0.5% or more.

# **Component Changes**

This section lists the major changes in the component from the previous version.

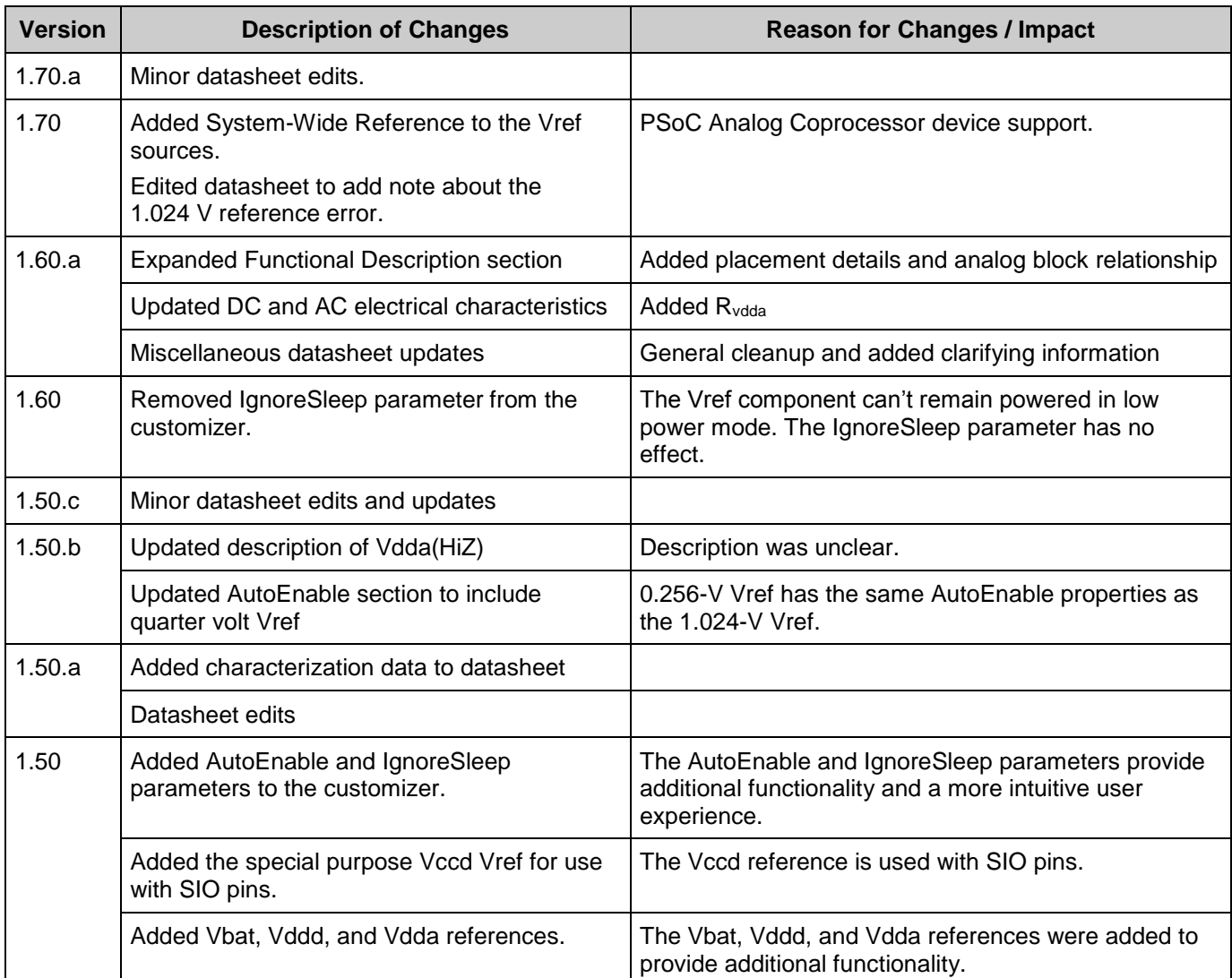

© Cypress Semiconductor Corporation, 2016-2017. This document is the property of Cypress Semiconductor Corporation and its subsidiaries, including Spansion LLC ("Cypress"). This<br>document, including any software or firmware other countries worldwide. Cypress reserves all rights under such laws and treaties and does not, except as specifically stated in this paragraph, grant any license under its patents, copyrights, trademarks, or other intellectual property rights. If the Software is not accompanied by a license agreement and you do not otherwise have a written agreement with Cypress governing the use<br>of the Software, then Cypress he provided in source code form, to modify and reproduce the Software solely for use with Cypress hardware products, only internally within your organization, and (b) to distribute the Software in<br>binary code form externally patents that are infringed by the Software (as provided by Cypress, unmodified) to make, use, distribute, and import the Software solely for use with Cypress hardware products. Any other use, reproduction, modification, translation, or compilation of the Software is prohibited.

TO THE EXTENT PERMITTED BY APPLICABLE LAW, CYPRESS MAKES NO WARRANTY OF ANY KIND, EXPRESS OR IMPLIED, WITH REGARD TO THIS DOCUMENT OR ANY SOFTWARE OR ACCOMPANYING HARDWARE, INCLUDING, BUT NOT LIMITED TO, THE IMPLIED WARRANTIES OF MERCHANTABILITY AND FITNESS FOR A PARTICULAR<br>PURPOSE. To the extent permitted by applicable law, Cypress reserves the right to mak the application or use of any product or circuit described in this document. Any information provided in this document, including any sample design information or programming code, is provided only for reference purposes. It is the responsibility of the user of this document to properly design, program, and test the functionality and safety of any application made of this information and<br>any resulting product. systems, nuclear installations, life-support devices or systems, other medical devices or systems (including resuscitation equipment and surgical implants), pollution control or hazardous<br>substances management, or other us component of a device or system whose failure to perform can be reasonably expected to cause the failure of the device or system, or to affect its safety or effectiveness. Cypress is not liable, in whole or in part, and you shall and hereby do release Cypress from any claim, damage, or other liability arising from or related to all Unintended Uses of Cypress products. You shall indemnify and hold Cypress harmless from and against all claims, costs, damages, and other liabilities, including claims for personal injury or death, arising from or related to any Unintended Uses of Cypress products.

Cypress, the Cypress logo, Spansion, the Spansion logo, and combinations thereof, WICED, PSoC, CapSense, EZ-USB, F-RAM, and Traveo are trademarks or registered trademarks of Cypress in the United States and other countries. For a more complete list of Cypress trademarks, visit cypress.com. Other names and brands may be claimed as property of their respective owners.

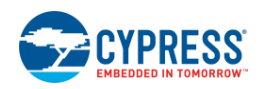